## **SUPPLEMENTAL MATERIALS 1**

## THOROUGH SEARCH STRATEGY

## **Search Terms by Database**

<u> 1980 - Johann Barbara, martxa amerikan p</u>

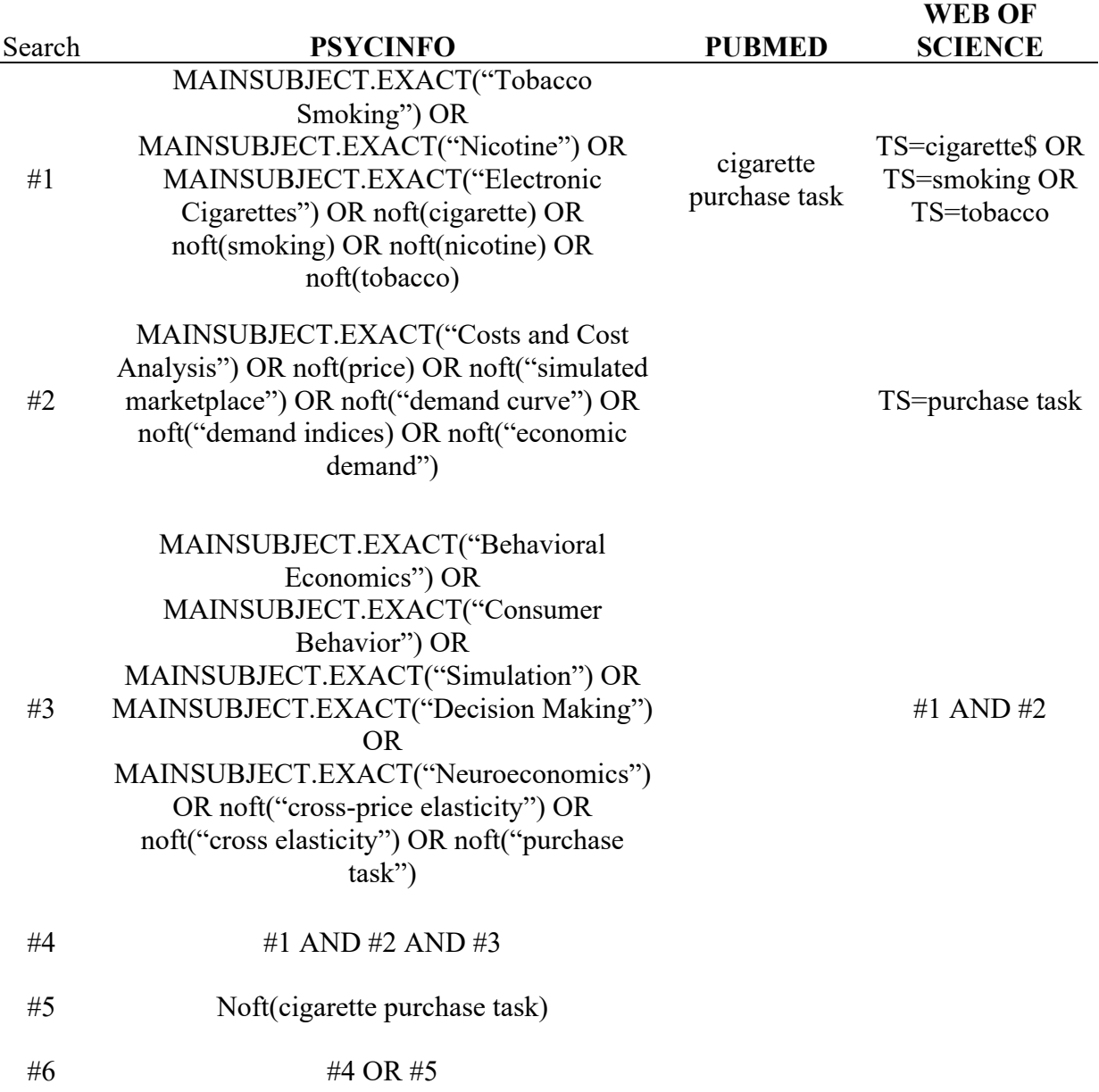